# **Author Guide for Preparing Preparing a Proceedings Proceedings Paper for DCABES \***

**Given Name s Surname University Department, University Name City, State (Province) ZIP/Zone, Country**

**Email:** Author's email Tel.: [Author's](mailto:qpguo@mail.whut.edu.cn) telephone number (only used for paper modification, will be deleted in proceedings)

# **ABSTRAC[T](#page-0-0) ABSTRACT**

The abstract should summarize the content of the paper. Try to keep the abstract below 200 words. Do not have references or displayed equations in the abstract. The conference Proceedings will be printed by photo-offset from the samesized copy prepared by you. Your manuscript should be printed on A4 paper (21.0 cm <sup>x</sup> 29.7 cm) using <sup>a</sup> high quality laser printer. It is imperative that the margins and style described below be adhered to carefully. This will enable us to maintain uniformity in the final printed copies of the Proceedings. Please keep in mind that the manuscript you prepare will be photographed and printed as it is received. Readability of copy is of paramoun<sup>t</sup> importance.

**Keyword**s: Author Guide, Manuscript, Camera Ready Format, and Instructions for Authors, Paper Specifications.

#### **1. IMPORTANT INFORMATION**

There is <sup>a</sup> limit of **5** pages for each paper in the Proceedings. At most 2 additional pages can be included, as long as you pay the fee of US\$ 100 per extra page. Electronic copies with pdf & doc documents and all figures separately in separate files in word version as well as in PDF version (for the convenience to publication) of the camera ready manuscript are to be sent to the email addresses shown below. The paper's submitting deadline is **31 st March , 200 7 .** One hard copy of the camera ready manuscript is to be sent to the postal address shown below as receiving our accepted paper notification (be sure to fill out and send your *Copyright [Transfer](http://public.whut.edu.cn/DCABES2007/Files/Copyright.doc) Form* with your<br>camera-ready manuscript). The deadline for receipt of your camera-ready manuscript and Copy right Transfer Form is **<sup>30</sup> th May 200 7 .**

#### **Contact Address**

Guo Qingping Prof. of Computer Science & Technology Department of Computer Science School of Computer Science and Technology The Wuhan University of Technology Yu Jia Tou Campus Yu Jia Tou, Wuhan Post code 430063 China

Tel: +86 (0)27- 13871517571 +86 (0)27- 13986215056 +86 (0)27- 86554639 Fax: +86 (27) 86554639 Email  $1:qp$  guo@whut.edu.cn Email 2: *y*cheng.g@gmail.com Email 3:  $\sin$  ijg @gmail.com

# **2. PREPARATION OF MANUSCR IPTS**

#### **2.1. General General Appearance Appearance**

The text must be in English. The submitted typeset scripts of each contribution must be in their final form and of good appearance because they will be printed directly without any editing. Your paper must be typeseted in actual size (exactly how it is to appear in the Proceedings) with two columns. The document you are reading is printed in the format that should be used in your paper.

As par<sup>t</sup> of the printing process your document will be photographed. To ensure that this can be done with one camera setting for all papers and to ensure uniformity of appearance for the Proceedings, your paper should conform to the following specifications. If your paper deviates significantly from these specifications, the printer may not be able to include your paper in the Proceedings.

#### **2.2. Page Outline Settings**

Before composing your camera-ready document you need correctly setting page format described as following.

- 1) Set the page size as A4 in page-setting popping out window of the tool-bar. That is, the page width is 21 cm and height 29.7cm.
- 2) On the first page, the distance from the top edge of the page to the top of the first line of type (the title) should be **3 .0** cm.
- 3) On the second and subsequent pages, the distance from the top edge of the page to the top of the first line of type should be **2. 5** cm.
- 4) The left and right margins should be **2.0** cm.
- 5) Use 2-column page format as this document shows, and choose 44 lines or less per page.
- 6) The width of each column should be **8. 0** cm.
- 7) The distance between the two columns of text should be **1. 0** cm.
- 8) The distance from the top edge of the paper to the bottom of the last line of type on the page should be no more than 25.4 cm.

9) The page header and the page footer spaces are both 1.5 cm. All the 9 requirements could be easily settled out with the page-setting popping out window of the tool-bar.

# **3. RECOMMENDED RECOMMENDED LINE AND PARAGRAPH PARAGRAPH SPACES**

- (1) Two lines or more could be occupied for <sup>a</sup> long title of paper. However the distance between lines should be zero. **Paper title should be bolded and centralized. centralized.**
- (2) The distance between paper title and author information paragraph should be one line. The distance between all the lines inside the author information paragraph should be zero.

<span id="page-0-0"></span><sup>\*</sup> Please pu<sup>t</sup> project name and series number, which is related with the paper, here.

- (3) The distance between the author information paragraph and text body should be two lines.
- (4) The distance between subtitle and last paragraph is two lines; the distance between subtitle and next paragraph is one line.
- (5) The distance between sub-subtitle and last paragraph is one lines; the distance between sub-subtitle and next paragraph is zero line.
- (6) The distance between two neighbor lines is zero in the body text, which could be settled through the paragraphsetting popping out window by clicking the formatsetting button of the tool-bar.

# **4. RECOMMENDED POINT SIZES**

We recommend <sup>a</sup> font of 9 points. This document is set in 9 point Times, that means all the characters are set in the 9-point Times, excep<sup>t</sup> specifically pointing out. If absolutely necessary, we sugges<sup>t</sup> the use of condensed line spacing rather than smaller point sizes. Some technical formatting programs print mathematical formulas in italic type, with subscripts and superscripts in a slightly smaller font size. This is acceptable.

To make it more clear, the recommended point sizes are:

- (1) **All character fonts** of the paper should be the Times New Roman.
- (2) **Character size of paper title** should be 14 points. **Character six of subtitle (section title)** should be 10 points. **Character size of sub-subtitle and all body text** should be 9 points.
- (3) **All subtitles (section title 0r major headings)** should be **BOLD CAPITAL CAPITAL LETTER. LETTER.**
- (4) **All sub-subtitles** should be **bold normal letter.**

# **5. HEADINGS HEADINGS**

**Major headings** are to be column flushed-left in <sup>a</sup> bold font or in capitals without underline. They may be numbered, if so desired. **" 5 . HEADING HEADING** S" at the top of this paragraph is <sup>a</sup> major heading. All section headings are set in bold capital 10 point Times New Roman font.

## **Subheadings**

Subheadings should be in <sup>a</sup> bold font or underlined lower case with initial capitals. They should start at the left-hand margin on <sup>a</sup> separate line. All subheadings are set in 9-point font.

**Sub-subheading**s: Sub-subheadings are to be in a bold font or underlined type. They should be indented and run in at the beginning of the paragraph. The top of this paragraph illustrates <sup>a</sup> sub-subheading.

**Titl** e: The title should be centered across the top of the first page and should be in <sup>a</sup> distinctive point size or font. A 14-point bold Times-New-Roman font is recommended here.

**Authors Authors 'Names and Addresses Addresses** : The authors' names and addresses should be centered below the title. These lines should be in at least 9-point type, but the particular point sizes and fonts are not critical and are left to the discretion of the authors. A 9-point bold Times-New-Roman font is recommended here.

**Keyword**s: From 5 to 7 keywords should follow the abstract (as <sup>a</sup> subheading of the Abstract).

# **6. ILLUS TRATIONS ILLUSTRATIONS**

All halftone illustrations (pictures) should be clear black and white prints. Do not supply photocopies. These illustrations should be in place in the article (preferably printed as par<sup>t</sup> of the text rather than pasted up). If you are using photographs and are able to have halftones made at <sup>a</sup> print shop, use <sup>a</sup> 100 line or 110-line screen. If you must use photos, they must be pasted onto your manuscript. Use rubber cement to affix the halftones or photos in place. Black and white, clear, glossyfinish photos are preferable to color. Supply the best quality photographs and illustrations possible. Penciled lines and very fine lines do not reproduce well. Do not use tape on your pages.

### **7. FORMULAE FORMULAE**

All equations must be typed or written neatly in black. They should be numbered consecutively throughout the text. Equation numbers should be enclosed in parentheses and flushed right. Equations should be referred to as Eq.  $(X)$  in the text where X is the equation number. In multiple-line equations, the number should be given on the last line.

## **8. AUTHOR CU RRICULUM VITAE**

We sugges<sup>t</sup> that the first and second author add their curriculum vitae at the end of the paper. The size of an author photo should be in 10 lines high and one third of the column width as illustrated in this document. The length of the CV should be less than **100** characters. At most only two authors CVs are accepted.

### **9. PAGE NUMBERING NUMBERING**

Number your pages lightly, in pencil, on the upper right-hand corners of he BACKS of the pages (for example, 1/6, 2/6 and so forth). Please do NOT write on the fronts of the pages, or on the lower halves of the backs of the pages.

### **10. FOOTNOTES FOOTNOTES**

Should be typed in singled-line spacing at the bottom of the page and column where it is cited. Footnotes should be rare.

# **11. CONCLUS IONS CONCLUSIONS**

The better you look, the better we all look. The paper format document **Camera Ready Format.doc** itself is <sup>a</sup> good example. If you strictly follow the requirements proposed in that document, your paper will look like the **Camera Ready Format.doc Format.doc .**

We strongly suggest that you carefully check your paper spelling and grammar mistakes with the MS word spelling and grammar checking facilities.

Thanks for your cooperation and contribution. We look forward to seeing you at **DCABES 200 9** in Guilin, Guangxi, China.

## **12. REFERENCES REFERENCES**

List and number all bibliographical references at the end of your paper. The reference number should be pu<sup>t</sup> inside square brackets, e.g. [1], which should appear in corresponding position of the text of the paper. Where appropriate, include the name(s) of editors of referenced books.

The following is an example of the recommended style for references.

- [1] C.W. Churchman, The Design of Inquiring Systems, New York: Basic Books Inc. Pub., 1971.
- [2] Guo Qingping, Y. Paker et al, "Optimum Tactics of Parallel Multi-grid Algorithm with Virtual Boundary Forecast Method Running on <sup>a</sup> Local Network with the PVM Platform", Journal of Computer Science and Technology, Vol.15, No.4, July 2000, pp.355~359.

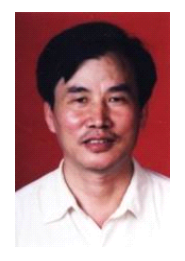

**Guo Qingping** is <sup>a</sup> Full Professor and <sup>a</sup> head of Parallel Processing Lab, dean of Computer Technology Institute in School of Computer Science and Technology , Wuhan University of Technology. He graduated from Wuhan University in 1968; from Huazhong University of Science and Technology in 1981 with specialty of wireless technology. He is <sup>a</sup> holder of K. C.

Wong Award of UK Royal Society (1994); was <sup>a</sup> visiting scholar of City University and University of West Minster (1986~1988), Visiting Professor of the UK Royal Society (1994), Visiting Professor of Queen Mary and Westfield College, London University (1997~2000), Visiting Professor of National University of Singapore (2000), Visiting Professor of University Greenwich (2003). He is one of the DCABES international conference founder, was the chairman of DCABES 2001, co-chair of DCABES 2002, and will be the chairman of DCABES 2004. He has published two books, over 80 Journal papers, edited two DCABES Proceedings. His research interests are in distributed parallel processing, grid computing, network security and e-commence.